## ELSEVIER CARE PLANS- TOP TIPS

#### How will I know which Care Plans will be active?

The wards will be given a list of which Care Plans are switched on which will be regularly updated and it will be available on the intranet.

#### How will I know if this Care Plan is right for my patient?

There is a clinical description section in the Elsevier Care Plan guide. This is accessed from the Info button in the planning tab. You can also access this in the delivery tab by pressing the **i** button above the document plan Tab.

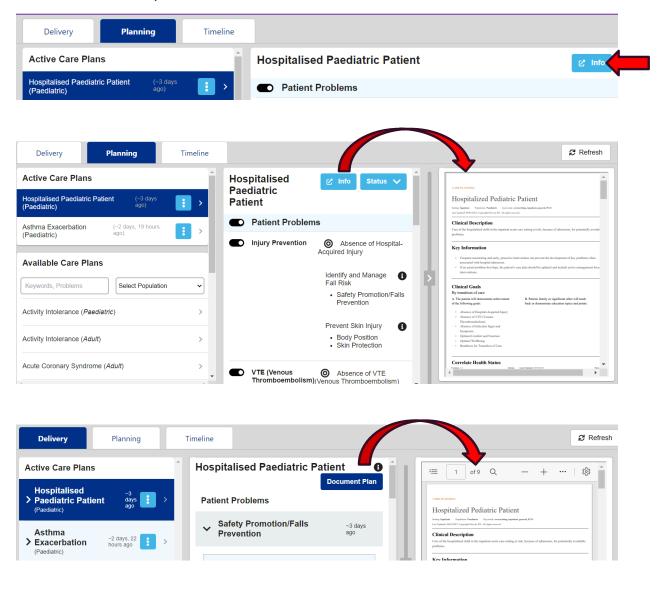

#### Is there guidance to refer to when the Care Plan is selected?

Yes, you can also select the  $\mathbf{i}$  button in the intervention section in the delivery tab, which gives you intervention guidance by bullet point which pops up at the side.

| Delivery                                                                                                    | Planning            | Timeline                                                                                                    | C Refresh                                                                                                    |
|----------------------------------------------------------------------------------------------------|---------------------|----------------------------------------------------------------------------------------------------|----------------------------------------------------------------------------------------------------|
| Active Care Plans                                                                                                    |                     | Asthma Exacerbation                                                                                                    | Support Asthma Symptom Control                                                                                                    |
| Asthma <ul> <li>Exacerbation         (Paediatric)         (Paediatric)<!--</th--><th>~24<br/>hours<br/>ago</th><th>Document Plan Patient Problems</th><th><ul> <li>Provide inhaled short-acting beta2-agonist; consider inhaled anticholinergic.</li> <li>Initiate oral or intravenous corticosteroid therapy.</li> </ul></th></li></ul> | ~24<br>hours<br>ago | Document Plan Patient Problems                                                                                                    | <ul> <li>Provide inhaled short-acting beta2-agonist; consider inhaled anticholinergic.</li> <li>Initiate oral or intravenous corticosteroid therapy.</li> </ul>                                                                                                    |
|                                                                                                    |                     | ✓ Asthma Exacerbation -24 hours ago                                                                                                    | Monitor response to treatment and peak expiratory flow rate.     Maintain optimal position to relieve disconfort, breathlessness and ventilation/perfusion mismatch.     Provide prescribed oxygen therapy judiciously to avoid                                                                                                    |
|                                                                                                    |                     |                                                                                                    |                                                                                                    |
|                                                                                                    |                     | <ul> <li>Airway/Ventilation<br/>Management</li> <li>Breathing<br/>Techniques/Airway<br/>Clearance</li> <li>Family/Support<br/>System Care</li> <li>Medication<br/>Review/Management</li> </ul> | Evaluate psychosocial factors that may contribute to the anxiety-<br>breathlessness cycle; acknowledge, normalise and validate patient and<br>support system response to patient's breathlessness.     Use non-pharmacological measures, such as parent/carer presence,<br>controlled breathling, relaxation and mucus-clearance techniques to<br>reduce breathlessness and anxiety.     Consider non-invasive or invasive positive pressure ventilation to<br>enhance oxygenation, ventilation and reduce work of breathing.     Consider adjunctive therapy, such as magnesium sulfate,<br>aminophylline and heliox gas mixture.     Evaluate self-management (asthma action plan) adherence and |

#### When a patient is discharged do I need to do anything with the Care Plans?

All Care Plans should be discontinued when the patient is discharged.

#### What is the difference between discontinue and withdraw of a Care Plan?

Withdraw a Care Plan when it has been selected in error and no documentation has been added. Discontinue a Care Plan when a patient has been discharged or the care plan has been selected incorrectly and documentation has been added.

# Can you withdraw a single patient problem, or do you have to withdraw the whole care plan?

You can do both. If a Care Plan has been added incorrectly you can withdraw the whole plan by clicking on the three dots in the planning tab and selecting withdraw and stating your reason.

| Delivery                                                 | Planning                 | Timeline    |  |  |
|----------------------------------------------------------|--------------------------|-------------|--|--|
| Active Care Plans                                        |                          |             |  |  |
| Hospitalised Paediatric Patient (~3 days<br>(Paediatric) |                          |             |  |  |
| Asthma Exacerbation<br>(Paediatric)                      | (~2 days, 19 hou<br>ago) | irs 🗄 >     |  |  |
|                                                          |                          | Pause       |  |  |
| Available Care Plans                                     |                          | Discontinue |  |  |
| Keywords, Problems                                       | Select F × V             | Vithdraw    |  |  |

If you need to withdraw a single patient problem, you can go on the timeline and select the problem by clicking view and then withdraw and stating your reason for withdrawing the patient problem. Once withdrawn the timeline shows the Care Plan has been withdrawn and the reason why.

| Delivery Planning Timeline                                                                                 | 🔁 Ref                                                                                           |
|----------------------------------------------------------------------------------------------------|-------------------------------------------------------------------------------------------------|
| Time period: Any v Care Plan: All v                                                                        |                                                                                                 |
| Let by PICKLES, David (Mr)                                                                                 |                                                                                                 |
|                                                                                                    | 13:21 Asthma Exacerbation (Paediatric) intervention:<br>Airway/Ventilation Management completed |
| Delivery Planning Timeline                                                                                 |                                                                                                 |
| Care plan Intervention: Medication<br>Review/Management withdrawn by user.<br>Withdraw reason: error.      | Activity Plan Definition Astrona Exacerbation 09-Jun-2023 13:21                                 |
| 13:21 O<br>Asthma Exacerbation<br>(Paediatric) Intervention:<br>Airway/Ventilation<br>Management completed | airway patency                                                                                  |
| Let by PICKLES, David (Mr)                                                                                 |                                                                                                 |

### Are there any Elsevier resources to use to support functionality?

There is a clinical key on the PPM+ mobile App and on the Desktop which takes you to Elsevier's website that has all current evidenced based practice.

|                                                                                                    |           |               | 10:22 Mon 12 Jun                                                                      |                |                            |                 |           |          | ÷ (vi)     | 52% |
|----------------------------------------------------------------------------------------------------|-----------|---------------|---------------------------------------------------------------------------------------|----------------|----------------------------|-----------------|-----------|----------|------------|-----|
|                                                                                                    |           |               | < > 口                                                                                 | 1              | 🛱 clinica                  | lkey.com        | Ċ         | : 🖞      | +          |     |
| Home                                                                                                    | 3         | My N          | Clinic                                                                                | alKey'         |                            |                 |           |          |            | ≡   |
| Patient Lists                                                                                                    |           | Comir         | TINEVIER                                                                              |                |                            |                 |           |          |            |     |
| Browse List<br>Create Patient List<br>Custom Patient List<br>eDAN<br>Ward (Old View)<br>Unplanned Patient List<br>Bed State | > > > > > |               | Search for<br>All Types                                                               |                | reatments, dr<br>ur search | ugs, books, jou | ırnals, a |          | e<br>earch |     |
| Contacts<br>Browse Contacts<br>Manage Contacts<br>Reports<br>Browse Reports                                                 | > > >     | My Ri<br>None | Diagnose and<br>Clinical<br>Overviews<br>Patient<br>Education<br>Deepen your<br>Books | > Drug<br>Mond | <sub>graphs</sub> >        | Calculators     | >         | Guidelin |            | >   |
| External Systems<br>BMJ Best Practice                                                                                       |           |               | Get news and                                                                          | l updates      |                            | Videos          |           |          |            |     |
| Elsevier Clinical Key                                                                                                    |           |               | Content Linda                                                                         | hec.           |                            | Other Lindal    | рс        |          |            |     |

#### What happens if my patient goes on home leave?

Care Plan's discontinue after 48 hrs if not used. You should pause a care plan by selecting the three dots and pause, then your reason for pausing the Care Plan. You can then set up a date and time for it to auto resume when the patient is to return. Once paused the Care Plan will have a pause symbol before the title

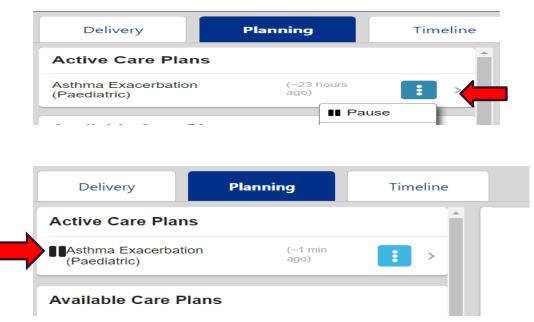

#### How do I see what has previously been documented on a care plan?

You can look in the timeline tab to see which Care Plans are already active and you can filter to find any previous Care plans by name and/or time period.

| Delivery Planning <b>Timeline</b>                                                                                                    | 🞜 Re                                                                                      |
|----------------------------------------------------------------------------------------------------|-------------------------------------------------------------------------------------------|
| Time period: Any V Care Plan: All V                                                                                                    |                                                                                           |
|                                                                                                    | une 2023                                                                                  |
| Asthma Exacerbation (Paediatric) Intervention withdrawn<br>Care plan Intervention: Medication Review/Management withdrawn by user. Withdraw reason:<br>error. | 0 13:22                                                                                   |
| 13:21                                                                                                    | Asthma Exacerbation (Paediatric) intervention:<br>Airway/Ventilation Management completed |